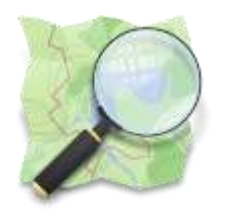

### Workshop introduttivo sull'inserimento di dati in OpenStreetMap

### Parte 1 – Introduzione ed esempi

Rovereto – 13 novembre 2013

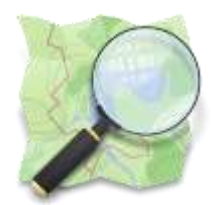

## OpenStreetMap

- OpenStreetMap è un progetto che crea e fornisce **dati cartografici** liberi e gratuiti a chiunque ne abbia bisogno.
- Il progetto è stato avviato perché la maggior parte delle **mappe** che si credono liberamente utilizzabili, hanno invece restrizioni legali o tecniche al loro utilizzo e ciò ne impedisce l'uso per scopi produttivi, creativi o inattesi.

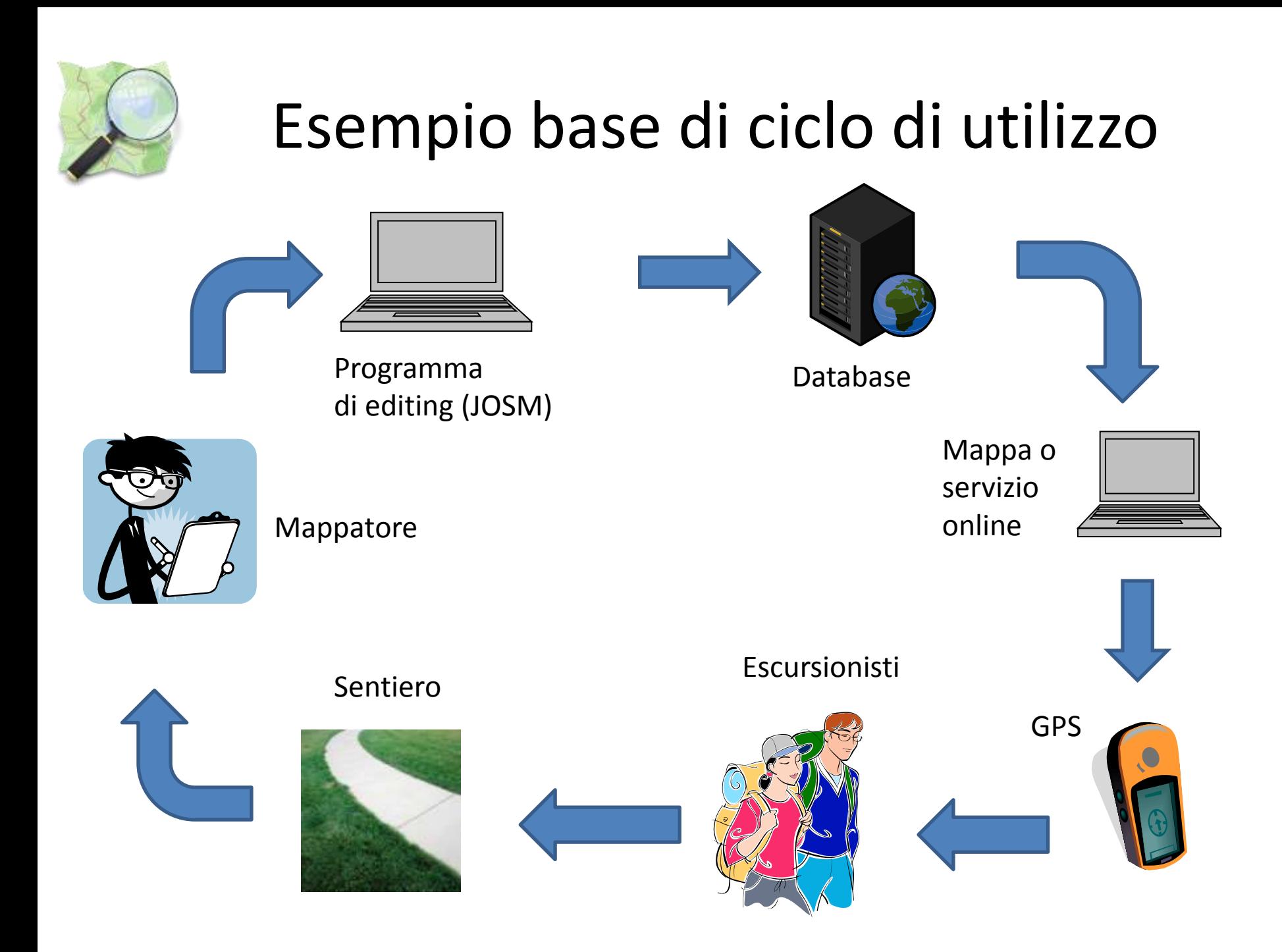

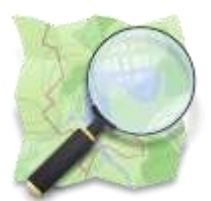

### La mappa

#### http://www.openstreetmap.org

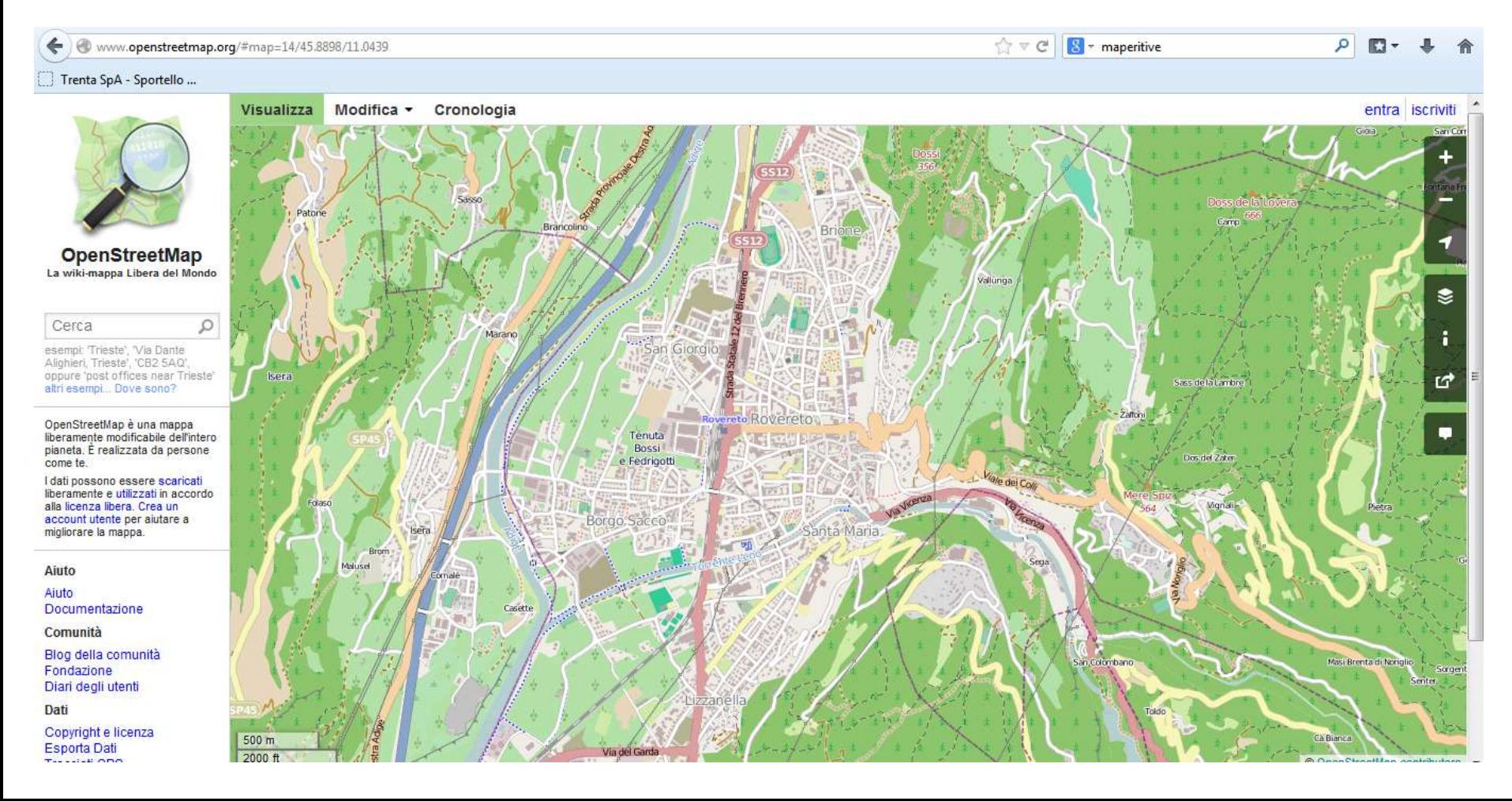

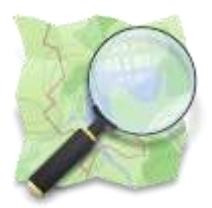

## Altre mappe: cyclemap

#### http://www.opencyclemap.org

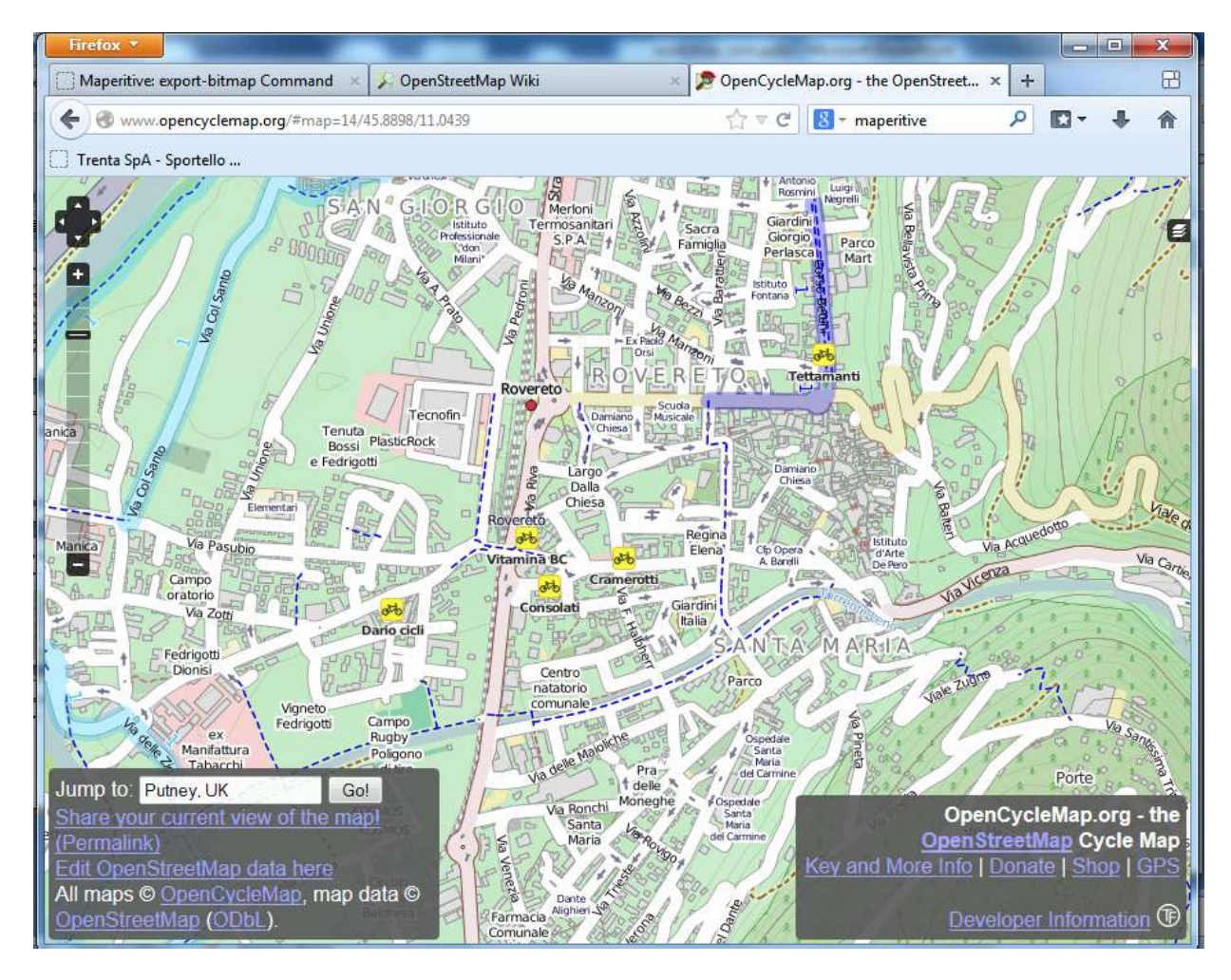

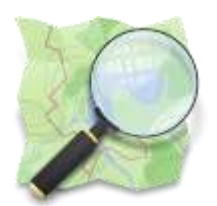

## Altre mappe: 4umaps

#### http://www.4umaps.eu

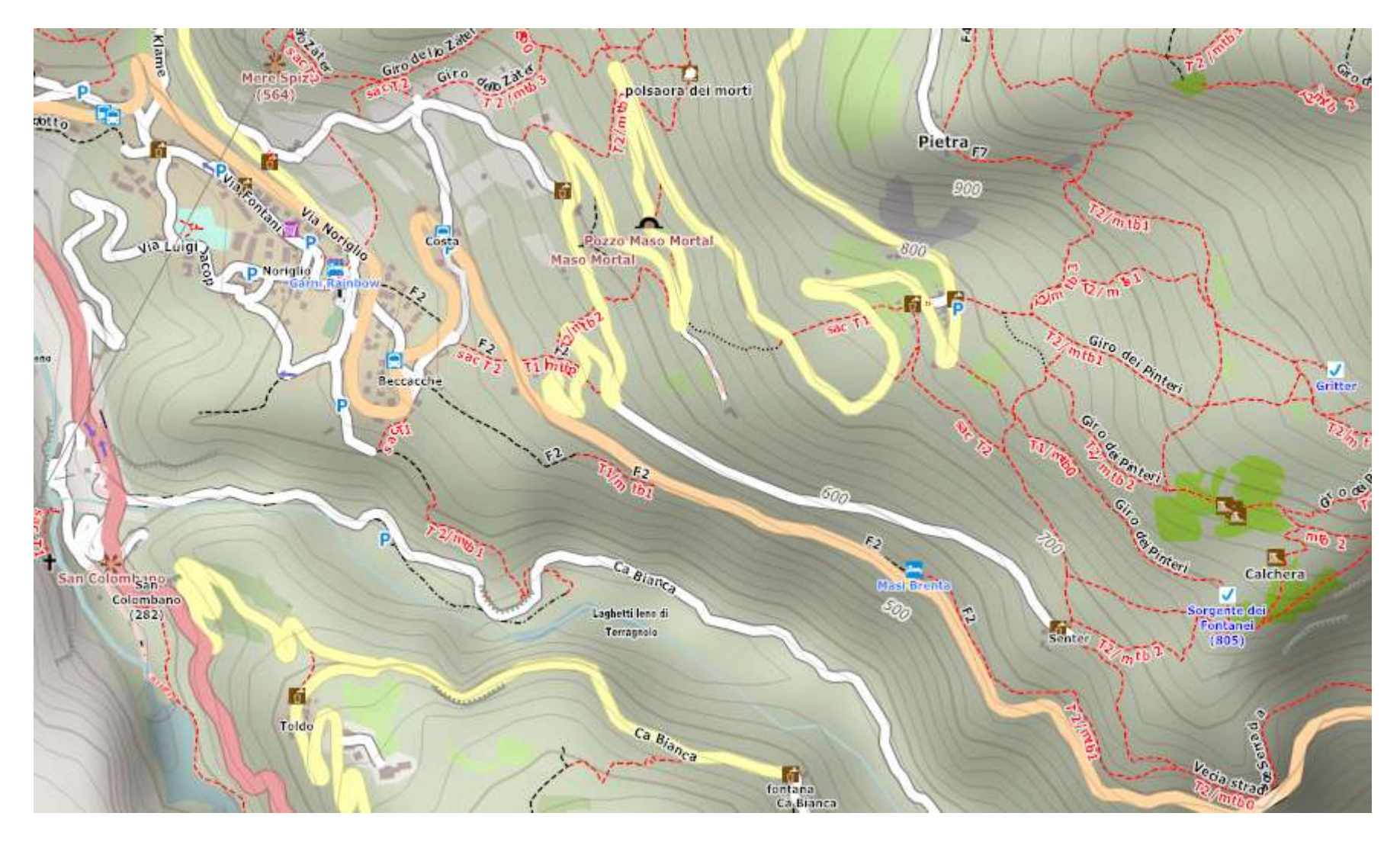

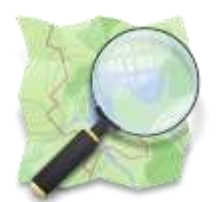

# Altre mappe: webmapp.it

http://www.webmapp.it

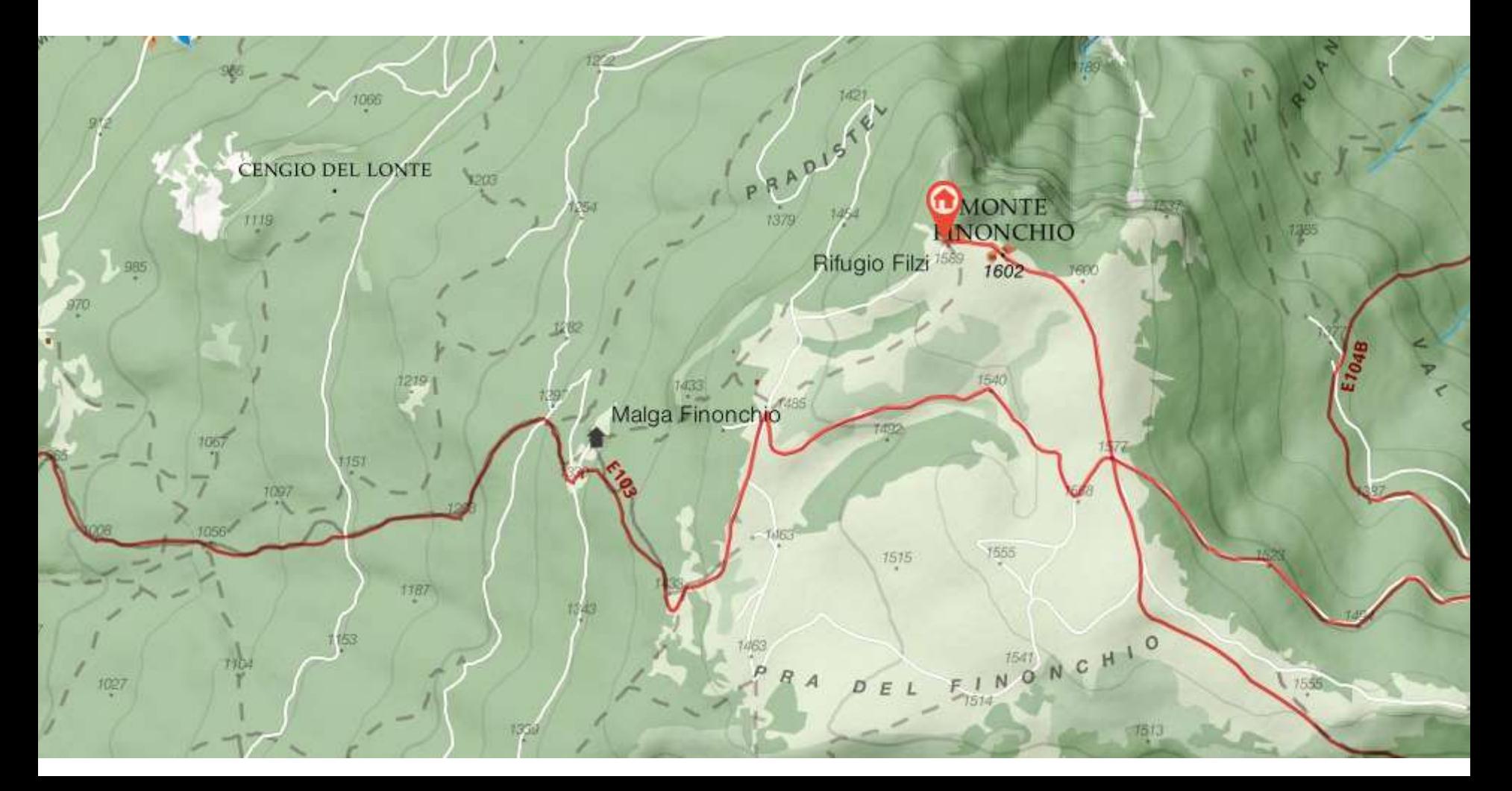

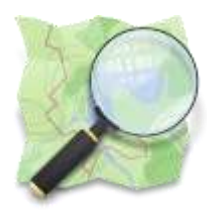

### Includere la mappa in un sito internet

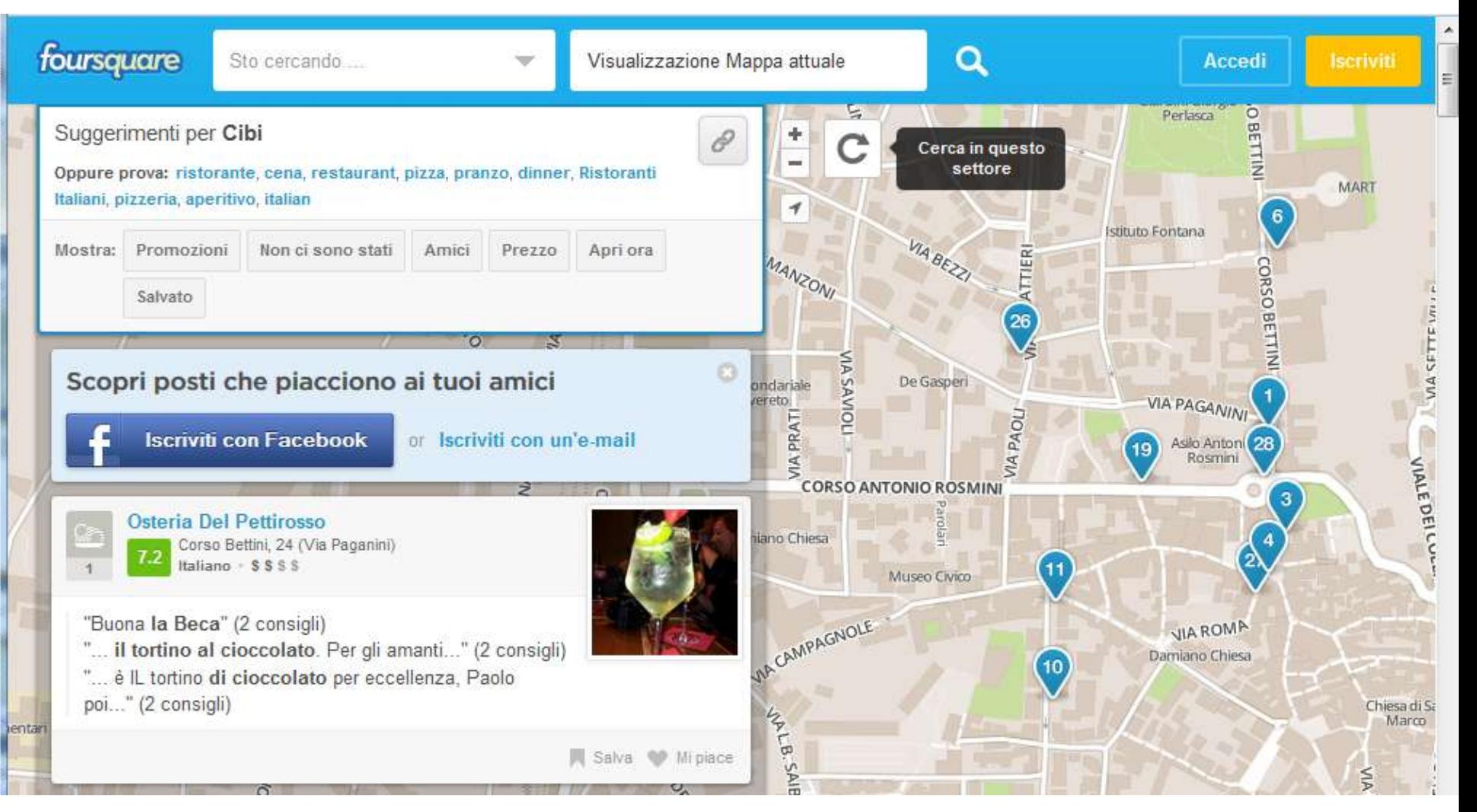

#### Librerie: Leaflet, Openlayers

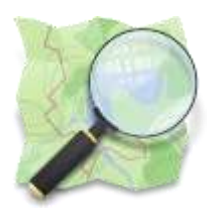

### Applicazioni Smartphone

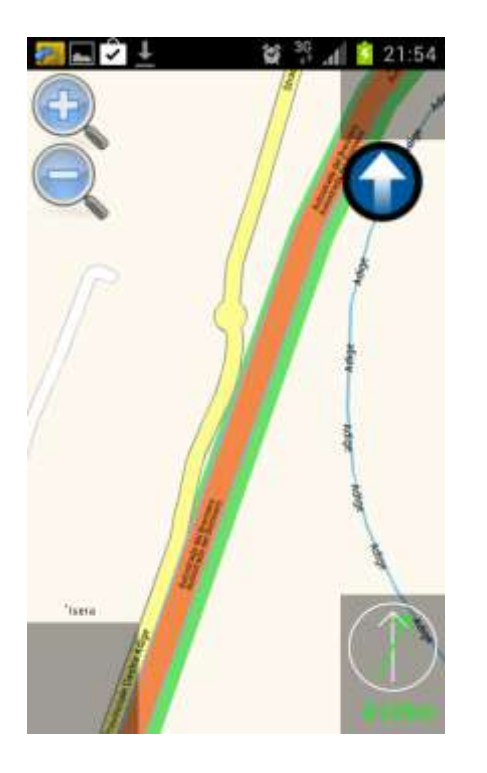

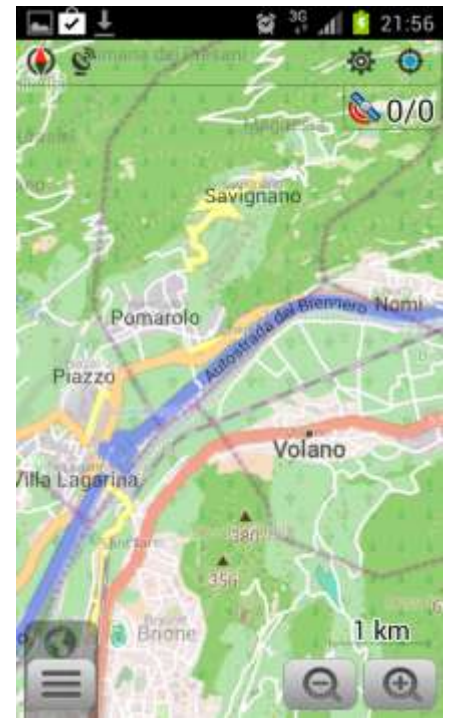

#### Navit **Navit** OsmAnd OruxMaps ViewRanger

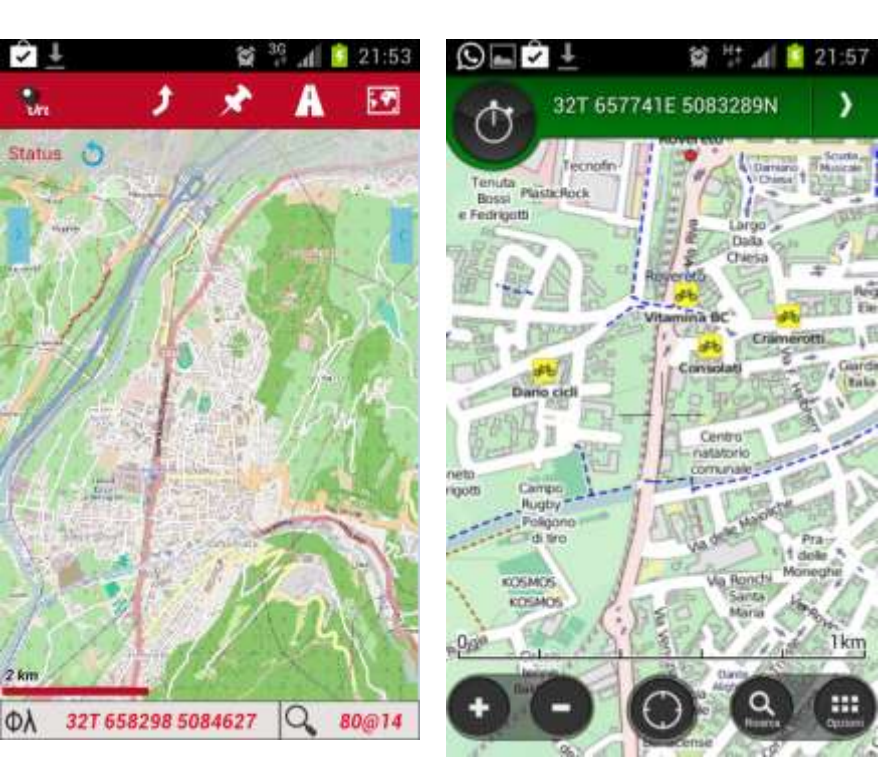

#### <http://wiki.openstreetmap.org/wiki/Software/Mobile>(in ingelse)

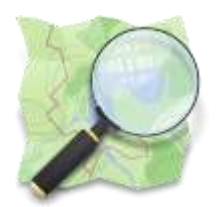

### GPS Garmin

- Alcuni siti con istruzioni e dati
	- [http://wiki.openstreetmap.org/wiki/IT:OSM\\_Map\\_On](http://cuneotrekking.com/2013/03/24/openstreetmap-come-caricare-mappe-gratuite-sul-garmin-etrex-30/) [\\_Garmin](http://cuneotrekking.com/2013/03/24/openstreetmap-come-caricare-mappe-gratuite-sul-garmin-etrex-30/)
	- [http://cuneotrekking.com/2013/03/24/openstreetma](http://cuneotrekking.com/2013/03/24/openstreetmap-come-caricare-mappe-gratuite-sul-garmin-etrex-30/) [p-come-caricare-mappe-gratuite-sul-garmin-etrex-30/](http://cuneotrekking.com/2013/03/24/openstreetmap-come-caricare-mappe-gratuite-sul-garmin-etrex-30/)
	- <https://sites.google.com/site/stefanodroghetti/nuvi>
	- [http://www.mtb](http://www.mtb-forum.it/community/forum/showthread.php?p=3454010)[forum.it/community/forum/showthread.php?p=3454](http://www.mtb-forum.it/community/forum/showthread.php?p=3454010) [010](http://www.mtb-forum.it/community/forum/showthread.php?p=3454010)
	- [http://openmtbmap.org/it/tutorials/enbeginners](http://openmtbmap.org/it/tutorials/enbeginners-starting-guide-dewo-beginnen-tutorial/)[starting-guide-dewo-beginnen-tutorial/](http://openmtbmap.org/it/tutorials/enbeginners-starting-guide-dewo-beginnen-tutorial/)

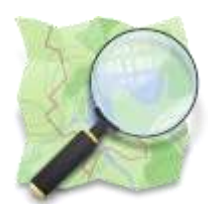

### Trovare un percorso tra due città

### <http://www.yournavigation.org/>

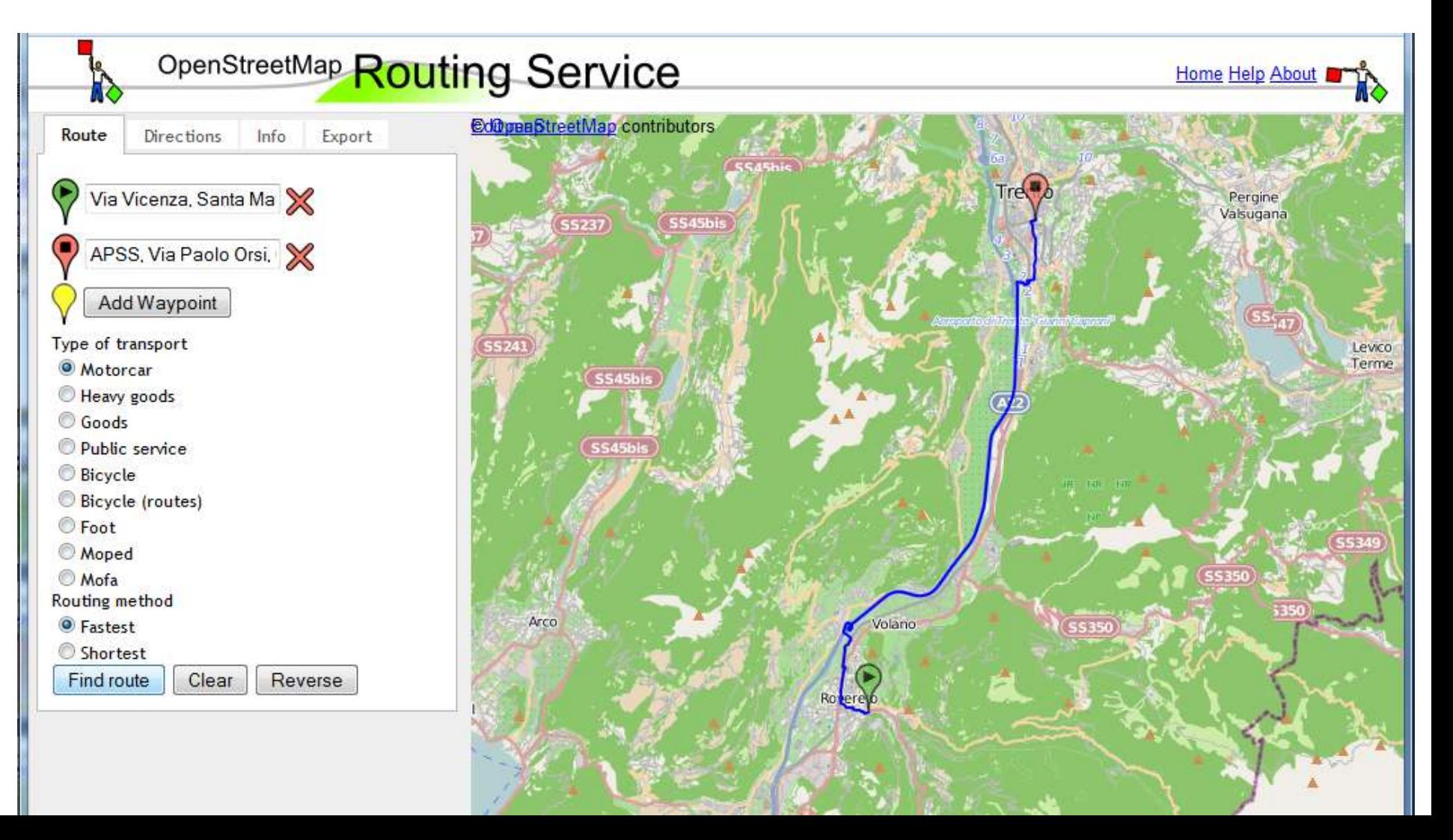

![](_page_11_Picture_0.jpeg)

### Creare una rotta su ViewRanger.com

<http://my.viewranger.com/>

![](_page_11_Picture_3.jpeg)

![](_page_12_Picture_0.jpeg)

### Scaricare una mappa con Mobile Atlas Creator

#### <http://mobac.sourceforge.net/>

![](_page_12_Picture_3.jpeg)

![](_page_13_Picture_0.jpeg)

### Disegnare la propria mappa con Maperitive

#### <http://maperitive.net/>

![](_page_13_Figure_3.jpeg)

![](_page_14_Picture_0.jpeg)

### Scaricare i dati con overpass-turbo.eu

#### <http://overpass-turbo.eu/>

![](_page_14_Figure_3.jpeg)

![](_page_15_Picture_0.jpeg)

### Workshop introduttivo sull'inserimento di dati in OpenStreetMap

### Parte 2 – Introduzione a JOSM

Rovereto – 13 novembre 2013

![](_page_16_Picture_0.jpeg)

### Workshop introduttivo sull'inserimento di dati in OpenStreetMap

### Parte 3 - Documentazione

Rovereto – 13 novembre 2013

![](_page_17_Picture_0.jpeg)

# WIKI internazionale

### http://wiki.openstreetmap.org

#### **Main Page**

**Available languages** 

- mangais - banancki - bosanski - català - česky - dansk - Deutsch - eesti - EMnviká - English - español قاربی - français - 한국어 - كناربی - français - banasa Indonesia - islenska - italiano أقاربی - français - فاربی - fra • Jahasa Melayu • Nederlands • 日本語 • norsk bokmål • polski • português • português do Brasil • română • pycckuli • shqip • slovenčina • slovenščina • slovenščina • slovenščina • Shovenščina • slovenščina • slovenščina • • српски / srpski • suomi • svenska • 1иu • Türkce • українська • Tiếng Việt • 中文 (简体) • 中文 (繁體)

Other languages - Help us translating this wiki

Welcome to OpenStreetMap, the project that creates and distributes free a geographic data for the world. We started it because most maps you think of as free actually have legal or technical restrictions on their use, holding back people from using them in creative, productive, or unexpected ways.

![](_page_17_Picture_8.jpeg)

Aiuto

![](_page_17_Picture_45.jpeg)

![](_page_17_Figure_10.jpeg)

Typhoon Haiyan editing activity visualised. Pascal Neis analysed changesets in the Philippines and Vietnam. In his blog post & he reports that we had contributions from 245 different people by Sunday evening, all helping to improve our map data which is being used

![](_page_18_Picture_0.jpeg)

# **WIKI italiano**

http://wiki.openstreetmap.org/wiki/IT:Main Page  $\bullet$ 

#### Benvenuto in OpenStreetMap

![](_page_18_Picture_15.jpeg)

![](_page_19_Picture_0.jpeg)

# Map Features (come "etichettare" gli oggetti della mappa)

• [http://wiki.openstreetmap.org/wiki/IT:Map\\_Features](http://wiki.openstreetmap.org/wiki/IT:Map_Features)

#### **Highway (strade)**

Il tag highway è l'etichetta principale (e spesso l'unica) utilizzata per descrivere le strade. Esistono convenzioni per il suo utilizzo nei vari paesi, descritte nelle pagine Highway tag usage e Road.

![](_page_19_Picture_25.jpeg)

![](_page_20_Picture_0.jpeg)

### **WIKI trentino**

http://wiki.openstreetmap.org/wiki/Trentino

![](_page_20_Picture_3.jpeg)

![](_page_20_Figure_4.jpeg)

![](_page_20_Picture_5.jpeg)

![](_page_21_Picture_0.jpeg)

### Particolarità trentine

- http://wiki.openstreetmap.org/wiki/Trentino/Strade forestali **provinciali**
- <http://wiki.openstreetmap.org/wiki/Trentino/Sentieri>

![](_page_22_Picture_0.jpeg)

## Mailing list italiana

- https://lists.openstreetmap.org/listinfo/talk-it
- https://lists.openstreetmap.org/pipermail/talk-it/  $\bullet$

#### Archivio Novembre 2013 ordinato per thread

- Messaggi ordinati per: [soggetto ] [autore ] [data ]
- · Altre informazioni su questa lista...

Data inizio: Ven 1 Nov 2013 00:13:50 UTC Data fine: Mar 12 Nov 2013 21:42:40 UTC Messaggi: 399

- [Talk-it] Osm in applicazione android metromilano senza attribuzione Fabri
	- $\circ$  [Talk-it] Osm in applicazione android metromilano senza attribuzione  $Auvv88$ 
		- [Talk-it] Osm in applicazione android metromilano senza attribuzione Giuliano Zamboni
			- [Talk-it] Osm in applicazione android metromilano senza attribuzione  $Aury88$
			- [Talk-it] Osm in applicazione android metromilano senza attribuzione Giuliano
			- [Talk-it] Osm in applicazione android metromilano senza attribuzione Aury88
		- [Talk-it] Osm in applicazione android metromilano senza attribuzione Fabri
			- [Talk-it] Osm in applicazione android metromilano senza attribuzione  $Auv988$
			- [Talk-it] Osm in applicazione android metromilano senza attribuzione  $Auv\delta\delta$
			- [Talk-it] Osm in applicazione android metromilano senza attribuzione Luca Delucchi
- [Talk-it] mapbox.js vs ajax JSON akstern
	- o [Talk-it] mapbox.js vs ajax JSON sabas88
		- $\blacksquare$  [Talk-it] mapbox.js vs ajax JSON akstern
- $\blacksquare$  [Talk-it] Osmose abilitato per l'Italia broch

![](_page_23_Picture_0.jpeg)

### Mailing list trentina

- https://lists.openstreetmap.org/listinfo/talk-it-trentino
- https://lists.openstreetmap.org/pipermail/talk-it-trentino/  $\bullet$

#### **November 2013 Archives by thread**

- Messages sorted by: [ subject ] [ author ] [ date ]
- . More info on this list...

Starting: Fri Nov 1 09:58:46 UTC 2013 Ending: Tue Nov 12 12:30:30 UTC 2013 Messages: 19

- · [Talk-it-trentino] Workshop su OSM in Trentino Michele Malfatti
	- o [Talk-it-trentino] Workshop su OSM in Trentino pietro marzani
		- [Talk-it-trentino] Workshop su OSM in Trentino Augusto Giacomolli
			- [Talk-it-trentino] Workshop su OSM in Trentino Marco Ciampa
			- [Talk-it-trentino] Workshop su OSM in Trentino Cristian Consonni
			- [Talk-it-trentino] Workshop su OSM in Trentino pietro marzani
			- [Talk-it-trentino] Workshop su OSM in Trentino Cristian Consonni
			- [Talk-it-trentino] Workshop su OSM in Trentino pietro marzani
			- [Talk-it-trentino] Workshop su OSM in Trentino Cristian Consonni
			- [Talk-it-trentino] Workshop su OSM in Trentino pietro marzani
			- [Talk-it-trentino] Workshop su OSM in Trentino Cristian Consonni
			- [Talk-it-trentino] Fwd: Workshop su OSM in Trentino Daniele Forsi
			- [Talk-it-trentino] Fwd: Workshop su OSM in Trentino Cristian Consonni
			-

![](_page_24_Picture_0.jpeg)

### Guide

- http://learnosm.org/it/  $\bullet$
- http://wiki.openstreetmap.org/wiki/IT:Beginners%27 Guide  $\bullet$
- $\bullet$  $\ddotsc$

![](_page_25_Picture_0.jpeg)

### Dati liberi

 $\cdots\cdots$